# *Accesso al servizio di Google Gruppi*

Tutte le nuove liste telematiche elencate sul sito di **ANMVI.IT (Servizi >> Liste telematiche)** oggi vengono gestite tramite il sistema "**Google Groups for Business**", certamente più avanzato del precedente che permette una migliore condivisione del lavoro tra tutti i colleghi.

Rispetto al passato, oggi sono disponibili anche gli **archivi on-line**, dove possono essere letti tutti i post pubblicati prima e dopo la vostra registrazione ad ogni forum, con facili strumenti di ricerca.

## *Accesso al gruppo / lista telematica dal web*

Nel rispetto della privacy ed in tutela di tutti i nostri associati, tutti i gruppi sono comunque impostati per un accesso limitato ai soli MEMBRI, questo significa che solo coloro che sono iscritti possono accedere all'archivio e scrivere post tramite la propria mail, ma **solo se sono registrati come MEMBRI del gruppo stesso** .

**ATTENZIONE**: l'accesso è limitato ad ogni singolo gruppo, se ad esempio siete registrati al "SCIVAC FORUM" ma non a "VETLINK LIST", con la vostra mail potrete accedere al primo, ma non al secondo gruppo.

Se siete già registrati a Google con il vostro indirizzo mail, potrete accedere ai gruppi da questo link:

## **http://groups.anmvi.it**

La schermata che troverete è la seguente:

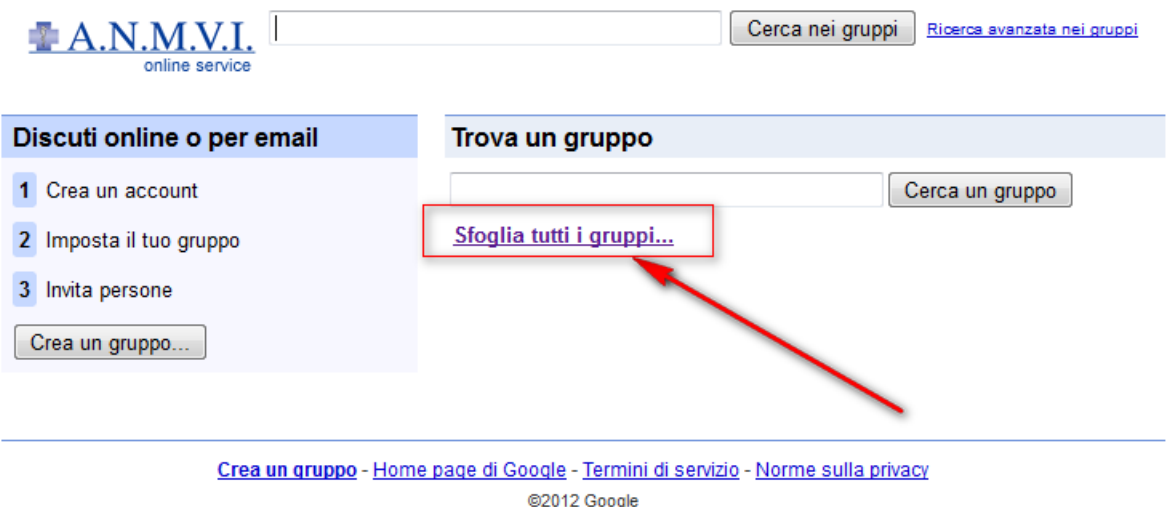

Cliccate sul link evidenziato e troverete l'elenco di tutti i gruppi a disposizione e creati sul nostro sistema.

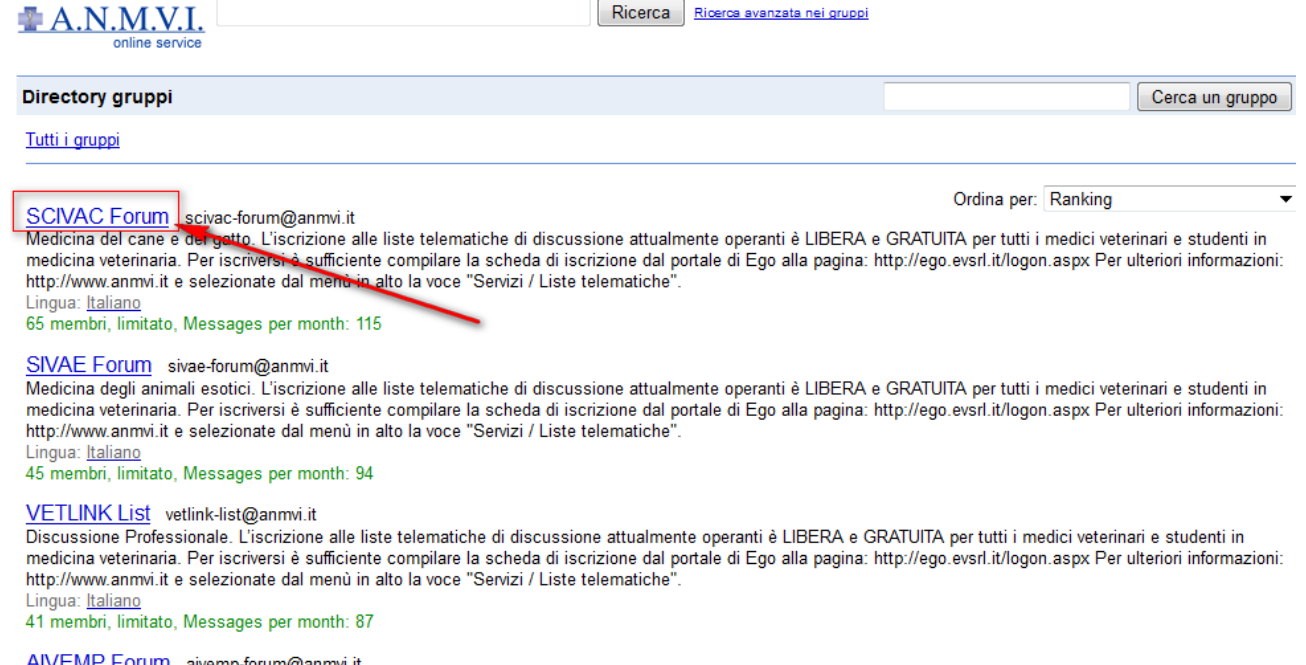

aivemp-forum@anmvi.it <u>EMP I</u> orum Medicina pubblica. L'iscrizione alle liste telematiche di discussione attualmente operanti è LIBERA e GRATUITA per tutti i medici veterinari e studenti in medicina<br>veterinaria. Per iscriversi è sufficiente compilare la sch http://www.anmvi.it e selezionate dal menù in alto la voce "Servizi / Liste telematiche"

Lingua: Italiano limitato

Qui sopra un esempio di alcuni dei FORUM a vostra disposizione.

Se siete già autenticati a Google Gruppi e iscritti, ad esempio, al SCIVAC FORUM, cliccando sul titolo indicato nell'immagine qui sopra accederete direttamente all'archivio.

Chiaramente se non siete ancora autenticati a Google Gruppi, il sistema vi inibirà l'accesso in quanto vi riconosce come utente anonimo e dovrete utilizzare il link indicato per autenticarvi:

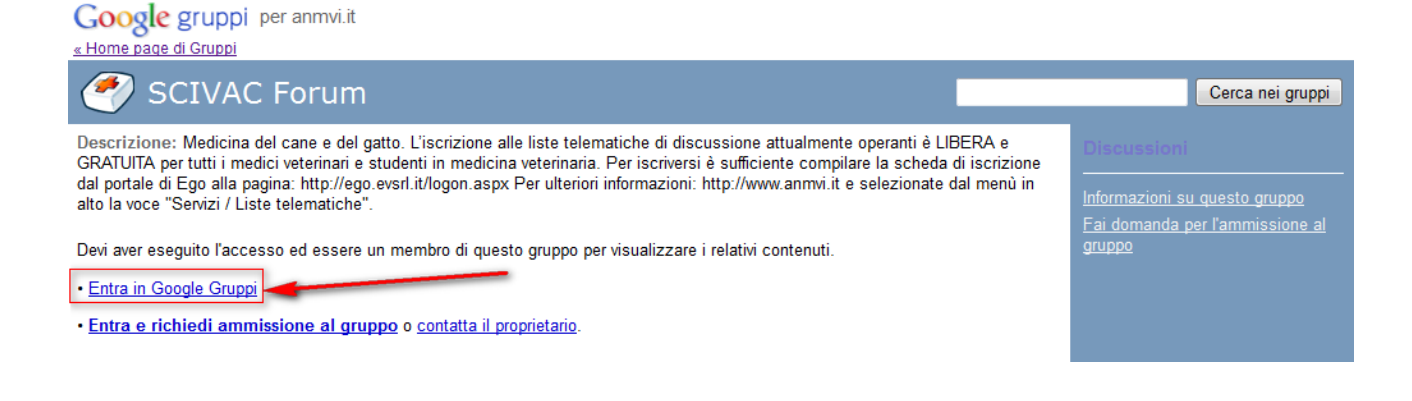

Questo vale per tutte le mail non iscritte a Gmail o Google Apps, in quanto le stesse Google le conosce già! (ad esempio, se Mario Rossi è proprietario della mail mario.rossi@gmail.com non dovrà effettuare alcuna registrazione a Google, ma gli basterà accedere con i propri dati per arrivare al Forum di suo interesse).

**Ma cosa succede se disponete di un indirizzo mail che non ha niente a che fare con Google?** Semplicemente, dovrete la prima volta registrarvi a Google con la stessa mail con cui appartenete al Forum.

Per effettuare la vostra registrazione, dovete seguire le indicazioni presso la pagina raggiungibile presso questo link:

http://www.google.com/accounts/NewAccount

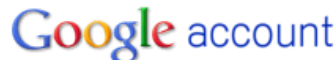

### **Crea un account**

Se disponi già di un account Google, puoi accedere da qui.

#### Informazioni richieste per l'account Google

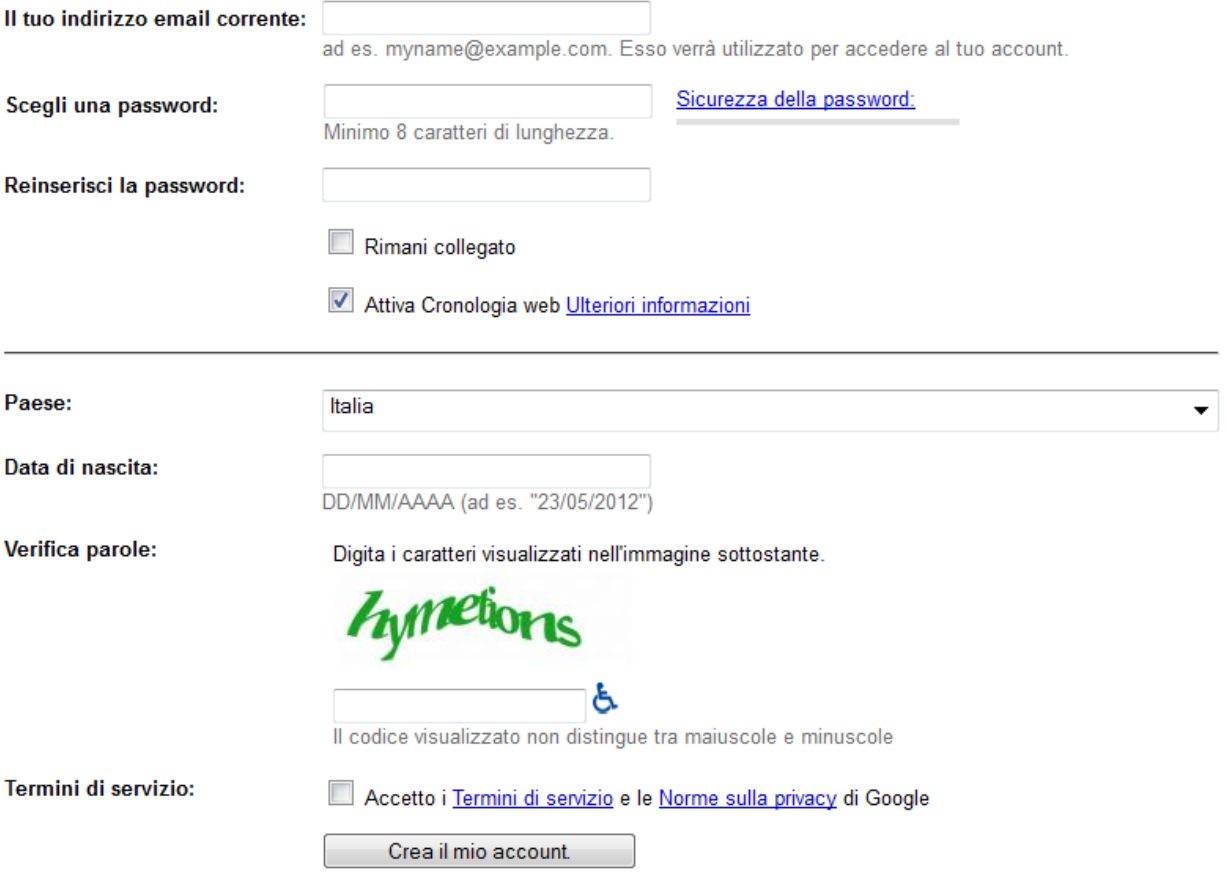

Dopo aver compilato i dati qui sopra, vi perverrà una mail con un link di conferma della registrazione appena effettuata, come la seguente:

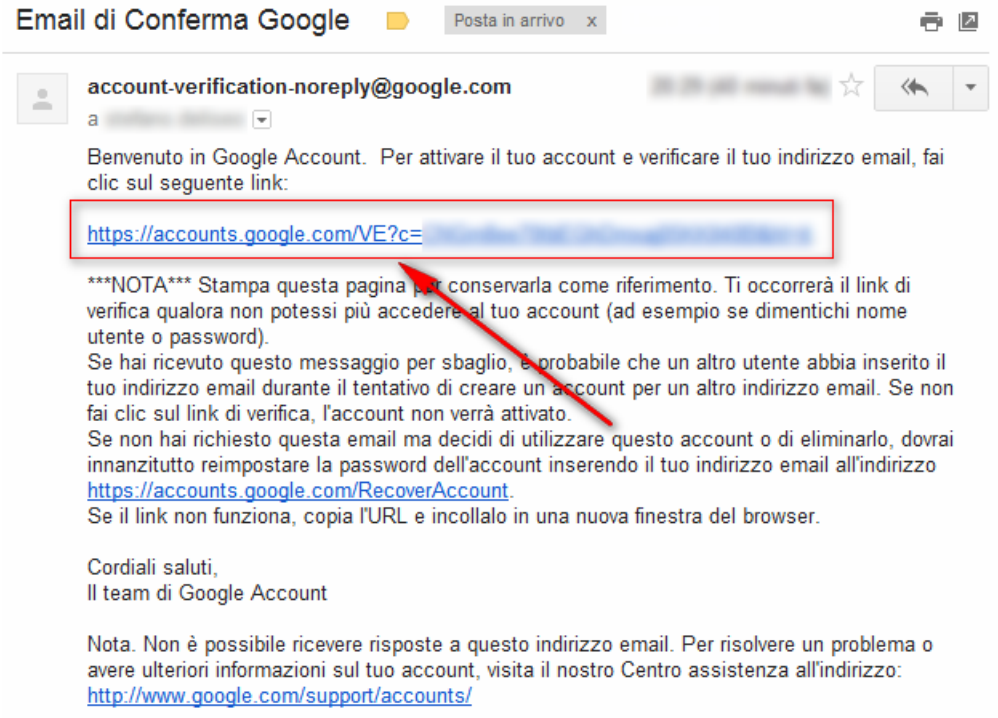

Cliccando sul link indicato qui sopra andrete a confermare la vostra registrazione e potrete accedere al gruppo anche tramite web, sempre da:

## http://groups.anmvi.it

## *Accesso al sistema e scrittura dei post*

Tramite un sofisticato sistema, gli utenti associati ad ogni FORUM mediante il sistema EGO vengono sincronizzati con i gruppi impostati su Google Gruppi due volte al giorno, esattamente alle 9.30 ed alle 19.30.

Questa procedura serve per poter mantenere aggiornate tutte le liste e soddisfare tutte le richieste che giornalmente arrivano da EGO, trattandosi di decine di migliaia di indirizzi:

- grazie a EGO, ogni associato infatti può decidere in totale autonomia a quale gruppo iscriversi o cancellarsi
- una volta eseguita tale operazione, l'effetto delle proprie impostazioni sui forum / liste telematiche avrà effetto solo dopo le due fasce orarie sopra indicate; questo equivale a dire che se un utente si iscrive ad un gruppo, potrà partecipare alla condivisione dei post solo dopo che il sistema avrà sincronizzato la sua utenza nelle due fasce orarie sopra indicate; la stessa cosa vale chiaramente anche nel caso di una cancellazione da una lista / forum